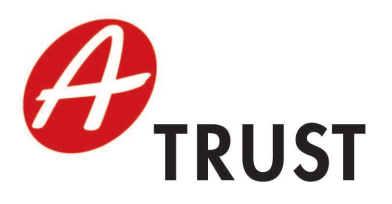

A-Trust Gesellschaft für Sicherheitssysteme im elektronischen Datenverkehr GmbH Landstraßer Hauptstraße 5 Tel: +43 (1) 713 21 51 - 0 Fax: +43 (1) 713 21 51 - 350 https://www.a-trust.at

# a.trust Liste der empfohlenen Komponenten und Verfahren

Version: 1.7.0 Datum: 14.12.2007

# 1 Allgemeines

Die von a.trust empfohlenen Komponenten und Formate für Sichere Signaturen behandeln eine qualitätsgesicherte Arbeitsumgebung des Zertikatsinhabers, der mit einer von a.trust ausgestellten Signaturerstellungseinheit (Smartcard) eine sichere digitale Signatur erstellt.

Das Hauptaugenmerk der a.trust Empfehlung wurde auf die folgenden Aspekte gelegt:

- Signaturerstellungseinheit (Karte)
- PIN Eingabe (Kartenleser)
- Signaturanwendungen (Hashverfahren)
- Software zur vertrauenswürdigen Anzeige

Diese Liste wird stets aktuell gehalten und stellt die jeweils am Markt verfügbaren und von a.trust empfohlenen Produkte zur Erstellung sicherer Signaturen dar. Die a.trust Empfehlung umfasst die Kompatibilität der angeführten Komponenten mit den Smart Card - und Zertifikatsprodukten von a.trust, sowie die Korrektheit der Zertifizierungen und Bescheinigungen.

D. h., dass die angeführten Produkte schon im Rahmen der Evaluierungen auf das Zusammenwirken mit a.trust Produkten geprüft wurden. Um sicherzustellen, dass die unterschiedlichen Komponenten (wie z. B. Kartenleser und Viewer) miteinander kompatibel sind, müssen dazu unbedingt die Informationen der Hersteller berücksichtigt werden.

## 1.1 Voraussetzungen für eine vertrauenswürdige Einsatzumgebung

Der Signator muss an seinen Signaturarbeitsplatz besondere Bedingungen stellen, um die sichere Signaturerstellung in einer vertrauenswürdigen Einsatzumgebung zu gewährleisten:

- Wenn der Rechner mehr als einer Person zugänglich ist oder eine Internetverbindung besteht, muss regelmäßig für einen aktuellen Virenschutz gesorgt werden.
- Einrichtung einer Personal Firewall.
- Die vom Hersteller des Betriebssystems empfohlenen Sicherheitsupdates müssen installiert werden.
- Die von a.trust empfohlenen Komponenten und Verfahren müssen stets in der aktuellen Version verwendet werden (Secure Viewer, Treibersoftware für Kartenleser).

# 2 Signaturkarten

Die nachstehende Liste weist alle von a.trust für Sichere Signaturen ausgegebenen Signaturerstellungseinheiten aus. Ein Sichere Signatur ist nur unter Verwendung des als 'Signaturzertikats' bezeichneten Schlüssel der Sicheren Signaturerstellungseinheit (SSCD) möglich.

- a.sign Premium Variante 1 Smart Card mit Chip Philips Smart Card Controller P5CC036 und Betriebssystem ACOS EMV-A03V0, Configuration B und Digital Signature Application a-sign Premium
- a.sign Premium Variante 2 Smart Card mit Chip Philips SmartMX P5CC036V1D und Betriebssystem ACOS EMV-A03V1, Configuration B und Digital Signature Application a-sign Premium
- a.sign Premium Variante 3 Smart Card mit Chip Philips Smart Card Controller P8WE5032V0G und Betriebssystem STARCOS SPK 2.3 und Digital Signature Application TrustSign
- a.sign Premium Variante 4 Smart Card mit Chip Philips SmartMX P5CC036V1C und Betriebssystem STAR-COS 3.1 ECC und Generic Signature Application STARCOS 3.1 ECC with EU compliant Electronic Signature Application version 1.11
- a.sign Premium Variante 5 Smart Card mit Chip Infineon SLE66CX360PE / m1536a131 und Betriebsystem STARCOS 3.1 ECC und Generic Signature Application STARCOS 3.1 ECC with EU compliant Electronic Signature Application version 1.3

# 3 Kartenleser

Die PIN (Personal Identification Number) ist eine Ziffernfolge, die auch als Aktivierungsdaten für die Signaturerstellung bezeichnet wird. a.trust empfiehlt ausschließlich Kartenlesegeräte mit eigenem Nummerneingabefeld für die sichere PIN-Eingabe. Der Schutz der PIN für die Sichere Signatur kann nur durch Eingabe am Nummernfeld eines von a.trust empfohlenen Kartenlesegeräts gewährleistet werden.

Nachfolgend finden Sie die von a.trust empfohlenen Kartenlesegeräte:

- Kobil KAAN Professional Firmware Version 2.0.8
- Kobil KAAN Standard Plus Firmware Version 02121852
- Kobil KAAN Advanced Version K104R3, Firmware Version 1.02
- Cherry PC-Tastaturen mit integriertem Chipkartenterminal G83-6700LQZxx/01 G81-7015LQZxx/01 G81-8015LQZxx/01 G81-12000LTZxx/01
- Chipkartenterminal der Familie Cherry Smartboard xx44, Firmware Version 1.04
- cyberJack e-com Chipkartenleser mit Tastatur und Display Firmware Version 2.0
- cyberJack pinpad Chipkartenleser mit Tastatur Firmware Version 2.0 und 3.0
- cyberJack pinpad Stapelsignatur mit Tastatur Firmware Version 4.0
- Towitoko CHIPDRIVE® pinpad (SCM Microsystems SPR532) Firmware Version 4.15
- Siemens AG Sign@tor Terminal Version 2.0
- Siemens Chipkartenleser-Tastatur KB SCR Pro, Firmware Version 1.06
- Chipkartenterminal der Familie CardMan Trust CM3621/CM3821, Firmware Version 6.00 der Omnikey GmbH

# 4 Signaturapplikationen

Die Signaturapplikation berechnet den Hashwert des zu signierenden Dokuments und wird zur Aufbringung der Signatur verwendet. Die angeführten Produkte wurden auf die einwandfreie Implementierung von kryptographisch sicheren Hashverfahren geprüft und sind für Sichere Signaturen geeignet. Hinweis: Diese Produkte können häufig deckungsgleich mit denen der sicheren Anzeige sein!

- HotPDFSign Version 1.00 (BDC EDV-Consulting GmbH)
- trustview secure viewer (IT Solution GmbH)
	- $-2.1.1$  rel. 7
	- $-2.1.1$  rel. 8
- Signatursoftware MBS Modul zur Erstellung sicherer Signaturen Version 2.0 Release 1.3 (BDC EDV-Consulting GmbH)
- BDC HotSign, Signatur-Client zur Erstellung sicherer Signaturen (BDC EDV-Consulting GmbH)
	- $-$  Version 1.2 SR4 rev 3 und rev 5
	- $-$  Version 1.3
	- $-$  Version 2.0
- a.sign client Version 1.2 (A-Trust Ges. f. Sicherheitss. im elektr. Datenverkehr GmbH)
- SecSigner Version 3.4 (SecCommerce Informationssysteme GmbH)

# 5 Software zur vertrauenswürdigen Anzeige

Unter vertrauenswürdiger Anzeige versteht man Produkte, die gewährleisten, dass nur die dem Signator dargestellten Daten auch tatsächlich signiert werden. Es werden auch die empfohlenen Dokumenten Formate, die von diesen Produkten sicher angezeigt werden können, angeführt.

Nachfolgend finden Sie die von a.trust empfohlenen Produkte:

## 5.1 trustview secure viewer (IT Solution GmbH) Versionen: 2.1.1 rel. 7 und rel. 8

Hinweis: Das genannte Produkt ist auch für die sichere Signaturprüfung geeignet!

## 5.1.1 text/xml

trustview benutzt XML als Dokumentenformat. Die zu signierenden bzw. zu prüfenden Dokumente entsprechen dem SecurityLayer Viewerformat 1.2 des Bundes laut folgender Spezifikation:

http://www.buergerkarte.at/konzept/securitylayer/spezifikation/aktuell/ viewerformat/ViewerFormat.html

oder folgender Spezikation:

```
<?xml version=1.0 encoding=UTF-8 ?>
  <Document Height="520" Width="640">
      \langleData Id="SignedData">
       \langleText X="10" Y="10">Bestätigung\langle/Text>
       \langleText X="10" Y="58">Ich bestätige hiermit ... Angaben:\langleText>
       \langleVorname X="10" Y="90">Rainer\langle/Vorname>
       <Nachname X="10" Y="122">Gundacker</Nachname>
       \langleDatum X="10" Y="170">31.01.2002 09:28.41 GMT+00\langleDatum>
      \langleData>\langleSignature\rangle<SignedInfo>\leqSignatureMethod Algorithm="rsa-sha1" />
         \leqReference URI="#SignedData">
           \langleDigestMethod Algorithm="sha1" \langle>
           \langleDigestValue>ErcBymw90D...W1wlulQ=\langleDigestValue>
         \langleReference>\langleSignedInfo><SignatureValue>HlX2. . .JKHsnbYlenyKQ=</SignatureValue>
```

```
\langleKeyInfo\rangle\langle X509Data>\langle X509\text{Certificance}\rangle + iEtCIZwi...e7Hogh\langle X509\text{Certificance}\rangle\langleX509Data>
      \langleKeyInfo>\langleSignature\rangle\langleDocument>
```
Das XML Dokument selbst kann vier verschiedene Arten von XML Tags enthalten:

- Text Tags mit Positionierungsattributen  $(X/Y$  Koordinate) Beispiel:  $\langle$ Text X="10" Y="10">Bestätigung $\langle$ /Text>
- Daten Tags mit Positionierungsattributen (X/Y Koordinate) Beispiel: <Vorname  $X="10" Y="90">\n*Rainer /Vorname*$
- Image Tags mit Positionierungsattributen  $(X/Y$  Koordinate) Beispiel:  $\leq$ Image X="450" Y="20">Qk3EJwJk ... AAA== $\leq$ /Image> Image Tags enthalten immer eine Bitmap (Windows BMP Format) als Daten
- einen Datum Tag mit Positionierungsattributen (X/Y Koordinate) Beispiel:  $\Delta$ Datum X="10" Y="170">31.01.2002 09:28.41 GMT+00 $\Delta$ Datum>

## 5.2 Signatursoftware MBS Modul zur Erstellung sicherer Signaturen Version 2.0 Release 1.2 und Version 2.0 Release 1.3 (BDC EDV-Consulting GmbH)

Das MBS Modul zur Erstellung sicherer Signaturen benutzen als Characterset ein eingeschränktes ISO 8859-1.

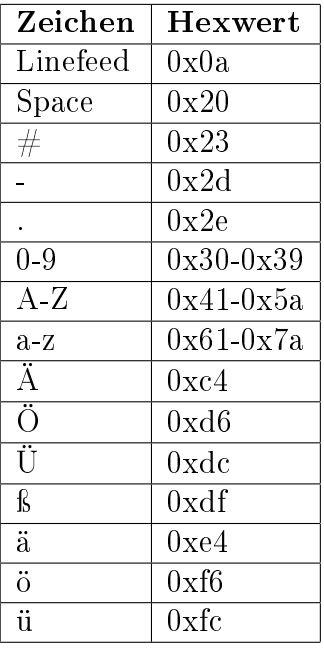

## 5.3 BDC HotSign, Signatur-Client zur Erstellung sicherer Signaturen, Version 1.2 SR4 rev 3 und rev 5, sowie Version 1.3 und Version 2.0 (BDC EDV-Consulting GmbH)

Die folgenden Datenformate werden von hot:Sign unterstützt

## 5.3.1 text/plain

Die Daten werden ohne Interpretation der Formatierung angezeigt. Bei der Interpretation des Inhalts ist das Character-Set relevant, in dem die Daten vorliegen, dazu kann das Character-Encoding als zusätzlicher Parameter übergeben werden. Wird kein Character-Encoding ange-geben, werden die Daten als ISO-8859-1 interpretiert.

Liste aller unterstützten Character-Sets:

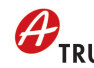

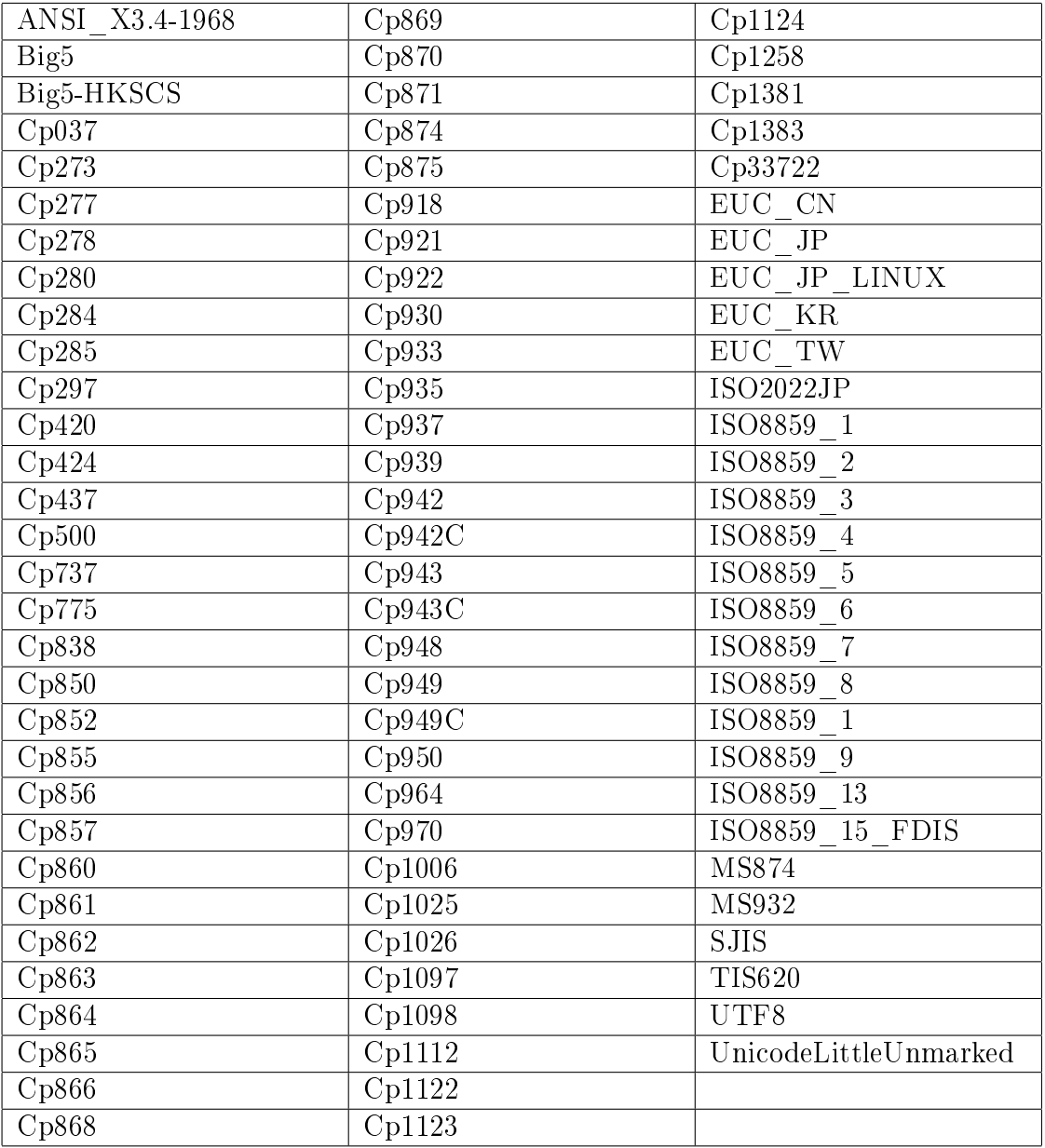

#### 5.3.2 text/xml

Die Daten werden als XML-Daten interpretiert und die XML-Elemente werden hierarchisch dargestellt. Als Einrückungszeichen werden jeweils vier Leerzeichen verwendet.

Liste der zulässigen Character-Sets

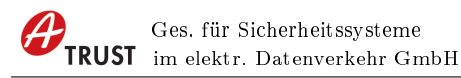

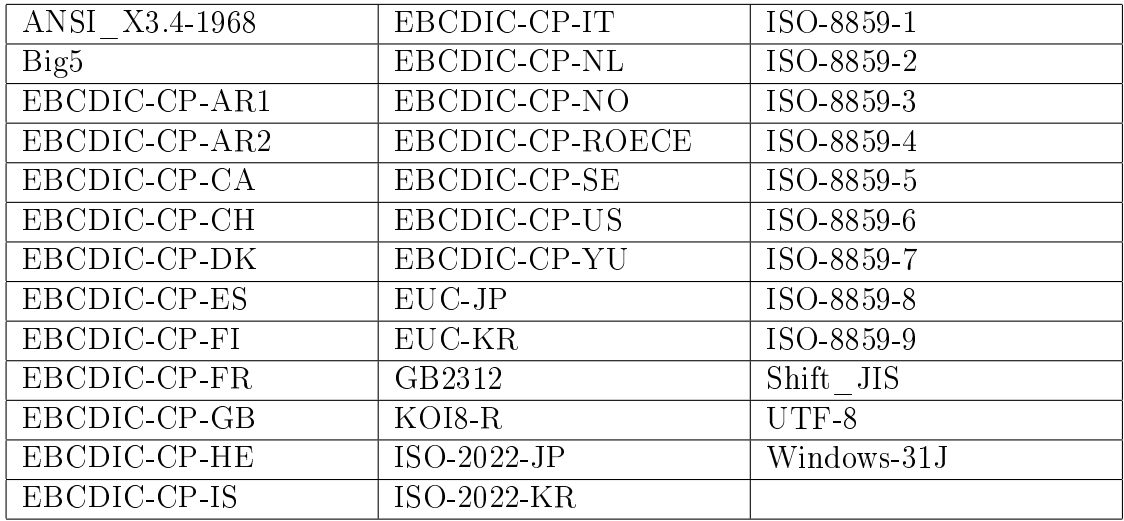

#### 5.3.3 text/html

Die Daten werden nach dem HTML-Standard interpretiert und angezeigt, die zulässigen Character-Encodings entsprechen den Character-Sets für "text/xml". Der HTML Sprachumfang ist eingeschränkt und die zulässigen HTML Elemente in einem XML-Schema festgelegt. Wenn die vorliegenden Daten nicht dem speziziertem HTML Sprachumfang entsprechen, wird der Signaturvorgang abgebrochen. Zusätzlich werden die verwendbaren Text- und Hintergrundfarben eingeschränkt.

XML-Schema für den HTML-Sprachumfang:

```
\langle 2xml version="1.0" encoding="UTF-8" ?>
\langle x\text{ s:}schema targetNamespace="http://www.w3.org/1999/xhtml"
       xmlns:xs=http://www.w3.org/2001/XMLSchema
       xmlns="http://www.w3.org/1999/xhtml">\langle x\text{si:group name} = "Heading.class" \rangle<xs:choice>
         \langle x\text{ s:choice minOccurs} = "0" \text{ maxOccurs} = "unbounded" \rangle\langle x s :element ref="h1" \langle \rangle\langle xs:element ref="h2" />
            \langle xs:element ref="h3" />
            \langle xs:element ref="h4" />
            \langle x s :element ref="h5" \langle \rangle\langle x s :element ref="h6" />
         \langle x\text{s:choice}\rangle\langlexs:choice>\langlexs:group>\langle x\text{si:group name} = "List.class"\rangle<xs:choice>
```

```
\langle x\text{ s:choice minOccurs} = "0" \text{ maxOccurs} = "unbounded" \rangle\langle xs:element ref="ul" \langle \rangle\langle x s :element ref="ol" \langle \rangle\langle xs:element ref="dl" />
      \langle x\text{s:choice}\rangle\langlexs:choice>\langlexs:group>\langle x\text{si:group name} = "Block.class"\rangle<xs:choice>
      \langle x\text{ s:choice minOccurs} = "0" \text{ maxOccurs} = "unbounded" \rangle\langle x s :element ref="p" \langle \rangle\langle xs:element ref="blockquote" />
         \langle x s :element ref="table" \langle \rangle\langle xs:element ref="hr" minOccurs="0" maxOccurs="unbounded" />
         \langle x\text{ s:group ref}=\text{"List.class"} \rangle\langle x\text{s:choice}\rangle\langle x\text{s:choice}\rangle\langlexs:group>\langle x\text{ s:group name} = "Block mix" \rangle<xs:choice>
      \langle x\text{ s:choice minOccurs} = "0" \text{ maxOccurs} = "unbounded" \rangle\langle x\text{ s:}group ref="Heading.class" />
         \langle x\text{si:group ref}=\text{Text.class} \rangle />
         \langle x\text{ss:group ref} = \text{"Block.class"} />
      \langle x\text{s:choice}\rangle\langle x\text{s:choice}\rangle\langlexs:group>\langle x\text{s:group name} = "Flow mix" \rangle<xs:choice>
      \langle x\text{ s:choice minOccurs="0" maxOccurs="unbounded"}\rangle\langle xs:group ref="Block.class" />
         \langle x\text{si:group ref} = "Text.class" />
      \langle x\text{s:choice}\rangle\langle x\text{s:choice}\rangle\langlexs:group>\langle x\text{s:group name} = "Text.class"\rangle<xs:choice>
      \langle x\text{ s:choice minOccurs} = "0" \text{ maxOccurs} = "unbounded" \rangle\langle xs:element ref="font" />
         \langle xs:element ref="br" \langle \rangle\langle x s :element ref="tt" \langle \rangle\langle xs:element ref="i" />
         \langle xs:element ref="b" />
```

```
\langle x s :element ref="big" \langle \rangle\langle xs:element ref="sub" \langle \rangle\langle x\text{s:element ref}=" \text{sup" } \rangle\langle x\text{s:choice}\rangle\langle x\text{s:choice}\rangle\langlexs:group>\langle x\text{s}:\text{simpleType name}=\text{"Color"}\rangle\langle x\text{s:restriction} base="xs:string">
     \langle xs: enumeration value="Black" />
     \langle xs:enumeration value="black" />
     \langle xs: enumeration value="Silver" \langle \rangle\langle xs: enumeration value="silver" \langle \rangle\langle xs:enumeration value="Gray" \langle \rangle\langle xs: enumeration value="gray" \langle \rangle\langle xs: enumeration value="White" \langle \rangle\langle xs: enumeration value="white" \langle \rangle\langle xs: enumeration value="Maroon" \langle \rangle\langle xs: enumeration value="maroon" \rangle\langle xs: enumeration value="Red" \langle \rangle\langle xs: enumeration value="red" \langle \rangle\langle xs: enumeration value="Purple" \langle \rangle\langle xs: enumeration value="purple" />
     \langle xs:enumeration value="Fuchsia" />
     \langle xs: enumeration value="fuchsia" \langle \rangle\langle xs: enumeration value="Green" \langle \rangle\langle xs: enumeration value="green" \langle \rangle\langle xs:enumeration value="Lime" />
     \langle xs: enumeration value="lime" />
     \langle xs: enumeration value="Olive" />
     \langle xs:enumeration value="olive" />
     \langle xs:enumeration value="Yellow" />
     \langle xs:enumeration value="yellow" \langle \rangle\langle xs: enumeration value="Navy" \langle \rangle\langle xs:enumeration value="navy" \langle \rangle\langle xs: enumeration value="Blue" />
     \langle xs: enumeration value="blue" />
     \langle xs: enumeration value="Teal" \langle \rangle\langle xs: enumeration value="teal" \langle \rangle\langle xs: enumeration value="Aqua" />
     \langle xs:enumeration value="aqua" />
    \langlexs:restriction>\langle x s : simpleType \rangle\langle x \rangles:simpleType name="FontSize">
```

```
\langle x\text{ }\text{z}\text{ }:restriction base="xs:string">
      \langle xs: enumeration value="-1" \langle \rangle\langle x\text{ is:enumeration value} = +1 \rangle\langle xs: enumeration value="+2" />
      \langle xs: enumeration value="+3" />
      \langle xs: enumeration value="+4" />
      \langle xs: enumeration value="2" />
      \langle xs: enumeration value="3" \langle \rangle\langle xs: enumeration value="4" \langle \rangle\langle x\text{ is:enumeration value} = 5 \rangle\langle xs: enumeration value="6" \langle \rangle\langle xs: enumeration value="7" \langle \rangle\langlexs:restriction>\langle \mathbf{x}s:simpleType\rangle\langle x\text{s}:\text{simpleType name} = \text{"FontFace"}\rangle\langle x\text{s:restriction} base="xs:string">
      \langle xs: enumeration value="Arial" \langle \rangle\langle xs: enumeration value="arial" \langle \rangle\langle xs: enumeration value="Times New Roman" \langle \rangle\langle xs: enumeration value="times new roman" \langle \rangle\langle xs:enumeration value="Verdana" />
      \langle xs: enumeration value="verdana" \langle \rangle\langle xs: enumeration value="courier new" \langle \rangle\langle xs: enumeration value="Courier New" \langle \rangle\langlexs:restriction>\langle x \rangles:simpleType>\langle x\text{s:simpleType name} = "Length" \rangle\langle x\text{ }\text{z}\rangle:restriction base="xs:integer">
       \langle x \cdot \text{ss:minInclusive value} = "0" />
      \langle x\text{sinaxInclusive value} = "1000"\langlexs:restriction>\langle x \rangles:simpleType>\langle x \rangles:simpleType name="restrictedLength">
    \langle x\text{ }\text{ss:restriction} \text{ } \text{base}=\text{ }\text{ }\text{ }\text{xs:string} \rangle\langle x\text{s:pattern value} = \langle \langle \text{d}2\% \rangle \rangle\langle x\mathbf{s}:\text{pattern value}=\n\ldots /201\\d1\\times\)
      \langle x\text{ is:pattern value="100\% } \rangle\langle x\text{s:pattern value} /\d1" />
      \langle x\text{s:pattern value} = \langle \langle \text{d}2 \rangle \rangle\langle x\text{s:pattern value} = \langle \langle \text{d}3 \rangle \rangle\langle x\mathbf{s}:\mathbf{pattern} \text{ value}=\mathbf{a} \setminus \mathbf{d} />
      \langle x\text{ s:pattern value} = "10000" />
       \langle x\mathbf{s}:\text{pattern value} /\d1px" />
```

```
\langle x\text{s:pattern value} /\d2px" />
      \langle x\text{s:pattern value} = \langle \langle \text{day} \rangle \rangle\langle x\mathbf{s}:\text{pattern value}=\n \langle \langle \mathbf{d}^2 \mathbf{p} \rangle \rangle\langle x\text{ is:pattern value} = "10000\text{px" } \rangle\langlexs:restriction>\langlexs:simpleType>\langle x\text{s}:\text{simpleType name} = \text{"Pixels"} \rangle\langle x\text{ }\text{z}\rangle:restriction base="xs:integer">
      \langle x\text{ s:minInclusive value} = 0 \rangle />
      \langle x\text{ s:maxInclusive value} = "1000"\langlexs:restriction>\langle x \rangles:simpleType>\langle x\text{s:simpleType name} = "Number" \rangle\langle xs:restriction base="xs:nonNegativeInteger" \langle \rangle\langle \mathbf{x}s:simpleType\rangle\langle x\text{ s:complexType name} = \text{empty_type} \rangle\langle x\text{ }\mathbf{s}\rangle: attributeGroup name="CellVAlign.attrib">
      \langle x\text{s}:attribute name="valign">
          <xs:simpleType>
          \langle x\text{ss:restriction}~ \text{base} \equiv "xs:\text{NMTOKEN"} \rangle\langle xs: enumeration value="top" \langle \rangle\langle xs: enumeration value="middle" \langle \rangle\langle xs: enumeration value="bottom" \langle \rangle\langlexs:restriction>\langlexs:simpleType\rangle\langlexs:attribute>
\langle xs:attributeGroup\rangle\langle xs:attributeGroup name="CellHAlign.attrib">
    \langle x\text{s:attribute name} = "align" ><xs:simpleType>
          \langle x\text{s:restriction} base="xs:NMTOKEN">
            \langle xs: enumeration value="left" />
            \langle xs: enumeration value="center" />
            \langle xs: enumeration value="right" />
          \langlexs:restriction>\langle \mathsf{xss:simpleType}\rangle\langlexs:attribute\rangle\langlexs:attributeGroup>\langle x\text{ s:complexType name} = \text{"body-type" mixed} = \text{"true"}\rangle\langle x\text{ is}:\text{group ref}=\text{"Block,mix"} \rangle\langle x, x \rangle is statistical transferred to the two statistical terms of \langle x, y \rangle<xs:attribute name="text" type="Color" />
\langle xs:complexType\rangle
```

```
\langle x s :element name="body" type="body.type" \langle \rangle\langle x\text{s:simpleType name} = "FPI" \rangle\langle x\text{ is:restriction base} \rangle = \langle x\text{ is:inormalizedString}^n \rangle\langle x \rangles:simpleType>\langle x\text{ s:complexType name} = \text{"html.type"} \rangle<xs:sequence>
       \langle x\text{ s:element ref}="head" minOccurs="0" />
       \langle x\text{s:element ref}=\text{"body" } \rangle\langlexs:sequence>\langle xs:attribute name="version" type="FPI" fixed="XHTML1.1" />
\langle x\text{s:complexType}\rangle\langle x\text{ s:element name} = \text{"html"} type="html.type" />
\langle x \rangle s: element name="title" type="xs:string" \langle \rangle\langle x\text{si:group name} = \text{"head.contrib"}<xs:sequence>
       \langle x\text{ s:element ref}=\text{"title" minOccurs}=\text{"0"\langlexs:sequence>\langlexs:group>\langle x\text{ s:complexType name} = "head.\text{type"}\rangle\langle x\text{si:group ref}="head.content" \langle \rangle\langle xs:complexType\rangle\langle x, z \rangle = \langle x, z \rangle = \langle z, z \rangle = \langle z,\langle x\text{ s:complexType name} = \text{"blockquote.type" mixed="true" \rangle\langle x\text{ s:group ref}=\text{"Block.mix"} \rangle\langle x\text{s:complexType}\rangle\langle xs:element name="blockquote" type="blockquote.type" />
\langle x\text{ s:complexType name} = \text{"heading.type" mixed} = \text{``true''}\langle x\text{ is}:\text{group ref}="Text.class"\rangle\langle xs:attributeGroup ref="CellHAlign.attrib" \langle \rangle\langle xs:complexType\rangle\langle x\text{ s:element name} = \text{"h1"} type="heading.type" \langle \rangle\langle xs:element name="h2" type="heading.type" />
\langle x\text{ is:element name="h3" type="heading.type" }\rangle\langle x\text{ s:element name} = \text{"h4"} type="heading.type" />
\langle x\text{ is:element name} = \text{"h5"} type="heading.type" />
\langle x\text{ s:element name} = \text{"h6"} type="heading.type" />
\langle x\text{s:complexType name="n.type" mixed="true"\rangle\langle x\text{si:group ref} = "Text.class"\langle xs:attributeGroup ref="CellHAlign.attrib" \langle \rangle\langle x\text{s:complexType}\rangle\langle xs:element name="p" type="p.type" />
\langle x\text{ s:complexType name} = \text{'dt.type'' mixed} = \text{''true''} \rangle\langle x\text{ is group ref}="Text.class" \langle \rangle
```

```
\langle xs:complexType\rangle\langle xs:element name="dt" type="dt.type" />
\langle x\text{ s:complexType name} = \text{`dd.type'' mixed} = \text{``true''>}\langle x\text{ s:group ref} = \text{Flow}.\text{mix} \rangle />
\langle xs:complexType\rangle\langle xs:element name="dd" type="dd.type" />
    \langle x\text{si:group name} = "dl.contrib" \rangle<xs:choice>
     \langle xs:element ref="dt" \langle \rangle\langle x\text{s:element ref}=\text{d}^{\prime\prime}\rangle\langle x\text{s:choice}\rangle\langlexs:group>\langle x\text{ s:complexType name} = \text{ "dl.type" mixed} = \text{ "true"} \rangle\langle x\text{ is:group ref} = \text{"dl}.content" minOccurs = \text{"1" maxOccurs} = \text{"unbounded" } \rangle\langle x\text{s:complexType}\rangle\langle x\text{ s:element name} = \text{"dl"} \text{ type} = \text{"dl.type"} />
\langle x\text{ s:complexType name} = "l i.type" mixed="true" \rangle\langle x\text{ s:group ref} = \text{Flow} \cdot \text{mix} \rangle />
\langle x\text{s:complexType}\rangle\langle x\text{ s:element name} = "li" \text{ type} = "li.type"\langle x\text{s:complexType name} = "ol.\text{type"} \rangle<xs:sequence>
      \langle x\text{ is:element ref} = "li" \text{ minOccurs} = "1" \text{ maxOccurs} = "unbounded"\langlexs:sequence>\langle xs:complexType\rangle\langle xs:element name="ol" type="ol.type" />
\langle x\text{ s:complexType name} = "ul.type" \rangle<xs:sequence>
      \langle x\text{ is:element ref} = "li" \text{ minOccurs} = "1" \text{ maxOccurs} = "unbounded"\langlexs:sequence>\langle x\text{ s:complexType}\rangle\langle xs:element name="ul" type="ul.type" />
\langle xs:attributeGroup name="table.attlist">
    \langle xs:attribute name="width" type="restrictedLength" />
    \langle xs:attribute name="border" type="Pixels" />
    \langle xs:attribute name="cellspacing" type="Length" />
    \langle xs:attribute name="cellpadding" type="Length" \langle \rangle\langle xs:attribute name="bgcolor" type="Color" />
    \langle x\text{s}:attribute name="align">
     <xs:simpleType>
         \langle x\text{ss:restriction} base="xs:NMTOKEN">
           \langle xs: enumeration value="left" />
           <xs:enumeration value="center" />
```

```
\langle xs: enumeration value="right" \langle \rangle\langlexs:restriction>\langlexs:simpleType\rangle\langlexs:attribute\rangle\langle xs:attributeGroup\rangle\langle x\text{si:group name} = "table.context" \rangle<xs:choice>
      \langle x\text{ is:element ref} = \text{``tr''} \text{ minOccurs} = \text{``1''} \text{ maxOccurs} = \text{``unbounded''}\langle x\text{s:choice}\rangle\langlexs:group>\langle x\text{ s:complexType name} = \text{"table.type" mixed} = \text{"true"}\langle x\text{si:group ref}="table.content" \langle \rangle\langle xs:attributeGroup ref="table.attlist" />
\langle x\text{s:complexType}\rangle\langle x\text{ s:element name} = \text{"table"} type="table.type" \langle \rangle\langle x\text{ }s: \text{attributeGroup name} = " \text{tr}.\text{attlist"} \rangle\langle xs:attribute name="bgcolor" type="Color" />
    \langle xs:attributeGroup ref="CellHAlign.attrib" \langle \rangle\langle xs:attributeGroup ref="CellVAlign.attrib" \langle \rangle\langlexs:attributeGroup>\langle x\text{s:group name}="tr.content" \rangle<xs:choice>
      \langle x\text{ is:element ref} = \text{``th''} \text{ minOccurs} = \text{``0''} \text{ maxOccurs} = \text{``unbounded''} \rangle\langle x\text{ is:element ref}="td" minOccurs="0" maxOccurs="unbounded" \langle \rangle\langle x\text{s:choice}\rangle\langlexs:group>\langle x\text{ s:complexType name} = "tr.type" \rangle\langle x\text{si:group ref}="tr.content" \langle \rangle\langle xs:attributeGroup ref="tr.attlist" />
\langle xs:complexType\rangle\langle x\text{s:element name} = "tr" \text{ type} = "tr.tv \text{ type} \rangle\langle x\text{ }s: \text{attributeGroup name} = "t \text{d}.\text{attlist"}\rangle\langle xs:attribute name="nowrap" fixed="nowrap" />
    \langle x, x \rangle is statistical transferred to the two statistical terms of \langle x, y \rangle\langle x\text{ is:attribute name} = \text{"text" type} = \text{"Color" } \langle \rangle\langle xs:attribute name="rowspan" type="Length" default="1" />
    \langle xs:attribute name="colspan" type="Length" default="1" />
    \langle xs:attributeGroup ref="CellHAlign.attrib" \langle \rangle\langle xs:attributeGroup ref="CellVAlign.attrib" \langle \rangle\langlexs:attributeGroup>\langle x\text{ s:complexType name} = "td.\text{type" mixed} = "true" \rangle\langle x\text{ s:group ref}=\text{"Block.mix"} /\rangle\langle xs:attribute name="height" type="restrictedLength" />
```

```
\langle xs:attribute name="width" type="restrictedLength" />
        \langle xs:attributeGroup ref="td.attlist" />
    \langle x\text{s:complexType}\rangle\langle xs:element name="td" type="td.type" />
    \langle x\text{ }s: \text{attributeGroup name} = " \text{th}.\text{attlist"}\rangle\langle xs:attribute name="nowrap" fixed="nowrap" />
        \langle xs:attribute name="bgcolor" type="Color" />
        \langle xs:attribute name="width" type="restrictedLength" \langle \rangle\langle xs:attribute name="height" type="restrictedLength" />
        \langle xs:attribute name="rowspan" type="Length" default="1" \langle \rangle\langle xs:attribute name="colspan" type="Length" default="1" />
        \langle xs:attributeGroup ref="CellHAlign.attrib" \langle \rangle\langle x, x \rangle = \langle x, x \rangle = \langle x, y \rangle + \langle x, y \rangle + \langle y, y \rangle + \langle y, y \rangle\langlexs:attributeGroup\rangle\langle x\text{s:complexType name} = \text{``th.type'' mixed} = \text{``true''} \rangle\langle x\text{ is}:\text{group ref}=\text{"Block mix"} />
        \langle xs:attributeGroup ref="th.attlist" />
    \langle xs:complexType\rangle\langle x\text{ s:element name} = \text{"th" type} = \text{"th.type"} />
    \langle xs:element name="br" type="empty.type" />
    \langle x\text{ s:element name="b" type="xs:string" />
    \langle x \rangle s: element name="big" type="xs:string" \langle \rangle\langle x \rangle s: element name="i" type="xs:string" \langle \rangle\langle x \rangle s: element name="sub" type="xs:string" \langle \rangle\langle x s :element name="sup" type="xs:string" />
    \langle x \rangle s: element name="tt" type="xs:string" \langle \rangle\langle x\text{ s:element name} = \text{"hr"} type="empty.type" />
    \langle xs:attributeGroup name="font.attlist">
        \langle x\mathbf{s}: attribute name="size" type="FontSize" \langle \rangle\langle xs:attribute name="color" type="Color" />
        \langle x\mathbf{s}: attribute name="face" type="FontFace" \langle \rangle\langlexs:attributeGroup>
    \langle x\text{ s:complexType name} = \text{"font-type" mixed} = \text{"true"}\langle x\text{ is}:\text{group ref}=\text{"Text.class"} minOccurs="0" maxOccurs="unbounded" \langle \rangle\langle xs:attributeGroup ref="font.attlist" />
    \langle x\text{s:complexType}\rangle\langle xs:element name="font" type="font.type" />
\langlexs:schema\rangle
```
Folgende Farben können wahlweise als Text- bzw. Hintergrundfarbe verwendet werden:

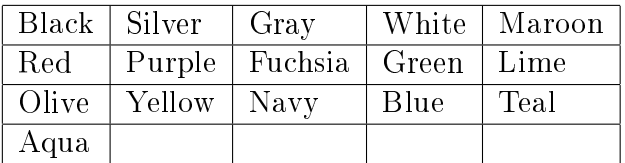

Die Verwendung einer Farbe sowohl für den Text als auch für den Hintergrund wird ausgeschlossen. Zusätzlich werden noch die folgenden Farbkombinationen ausgeschlossen:

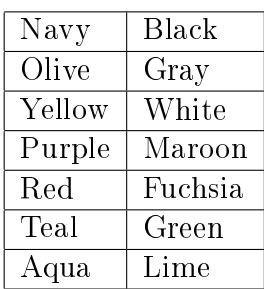

## 5.4 SecSigner 2.0.0 und 3.4 (SecCommerce Informationssysteme GmbH)

Die folgenden Daten-/Dokumentformate werden von SecSigner unterstützt.

#### 5.4.1 Reiner Text (plain text)

Für die Darstellung der Daten wird der Standardzeichensatz verwendet, den das Betriebssystem bereitstellt. Das ist in Europa das Characterset nach ISO 8859-1.

#### 5.4.2 HTML (Subset)

Es werden folgende Tags des HTML 2.0 Standards unterstützt:

A, ADDRESS, B, BASE, BIG, BLOCKQUOTE, BR, CENTER, CITE, CODE, COM-MENT, DD, DIR, DL, DT, EM, FONT, H1, H2, H3, H4, H5, H6, HEAD, HTML, HR, I, KBD, LI, LISTING, MENU, OL, P, PRE, SAMP, SMALL, STRONG, TABLE, TITLE, TT, TR, TD, UL, VAR, XMP.

Die HTML-Seite wird mit den Anzeigeoptionen

- $\bullet$  "Text",
- $\bullet$  "HTML einfarbig" oder
- $\bullet$  "HTML mehrfarbig"

dargestellt, die der Signator zur Laufzeit des Signierprozesses vor der eigentlichen Signatur selbst beliebig auswählen und wechseln kann. Die HTML-Darstellung nutzt die im HTML-Dokument enthaltenen Formatierungs- und Farbinformationen zur Darstellung, wobei der Hintergrund immer und unabhängig von der Farbinformation der HTML-Seite weiß dargestellt wird. In der Darstellungsoption "HTML einfarbig" wird der in der HTML-Seite enthaltene Text unabhängig von der Farbinformation der HTML-Seite schwarz dargestellt. In der Darstellungsoption "HTML mehrfarbig" wird der Text mit der Farbinformation der HTML-Seite dargestellt, mit folgender Ausnahme: unterscheidet sich die im HTML-Dokument definierte Textfarbe nicht deutlich genug von der Hintergrundfarbe weiÿ, wird schwarz als Textfarbe verwendet.

## 5.4.3 PDF-A (nur Version 3.4)

Die Software SecSigner kann in der Version 3.4 auch zur Anzeige und Sicheren Signatur von Dokumenten im PDF-A Format verwendet werden.

## 5.5 Adobe Acrobat Familie 7.x und 8.x

Die Applikationen der Adobe Acrobat Familie sind nur in Kombination mit den im Folgenden angeführten Plugins oder Anwendungen zur Sicheren Anzeige von PDF Dokumenten empfohlen. Die jeweilige Anwendung garantiert, dass die Darstellung im jeweiligen Adobe Acrobat Produkt dem zu signierenden Inhalt entspricht.

- HotPDFSign Version 1.0.0 (BDC EDV-Consulting GmbH)
- e-sign for SAP Solution Version 2.3 (rit EDV-Consulting GmbH)
- a sign multisign Version 1.0 A-Trust GmbH)